## Tazas giratorias

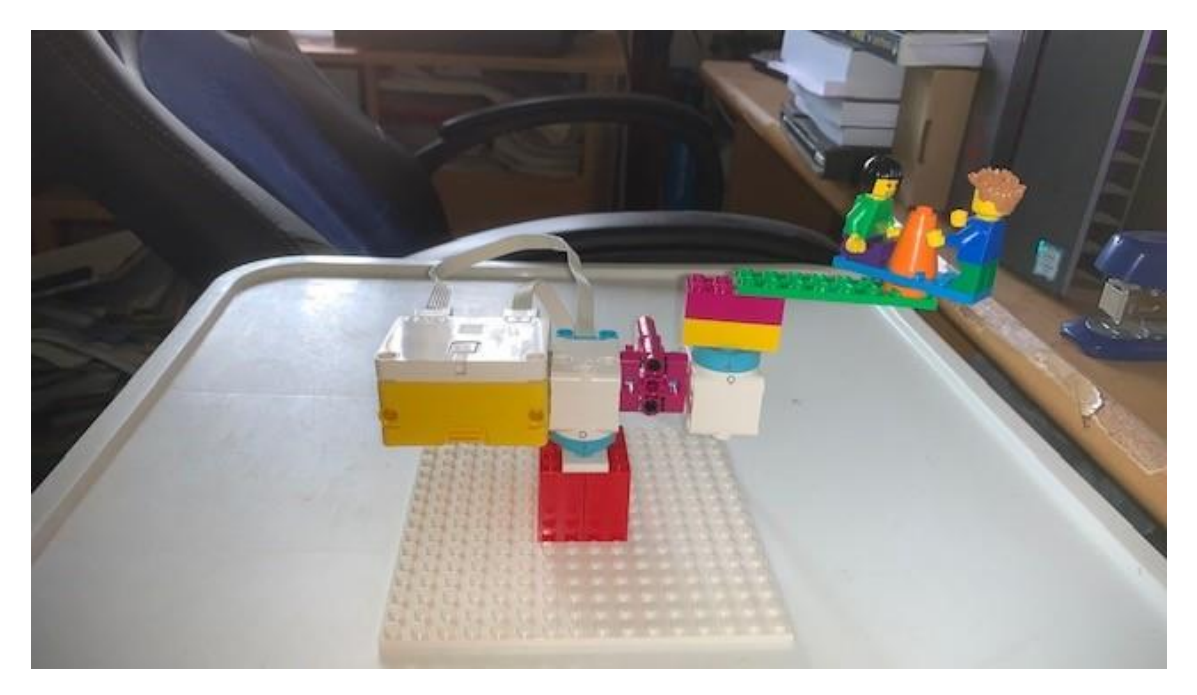

Este es el código:

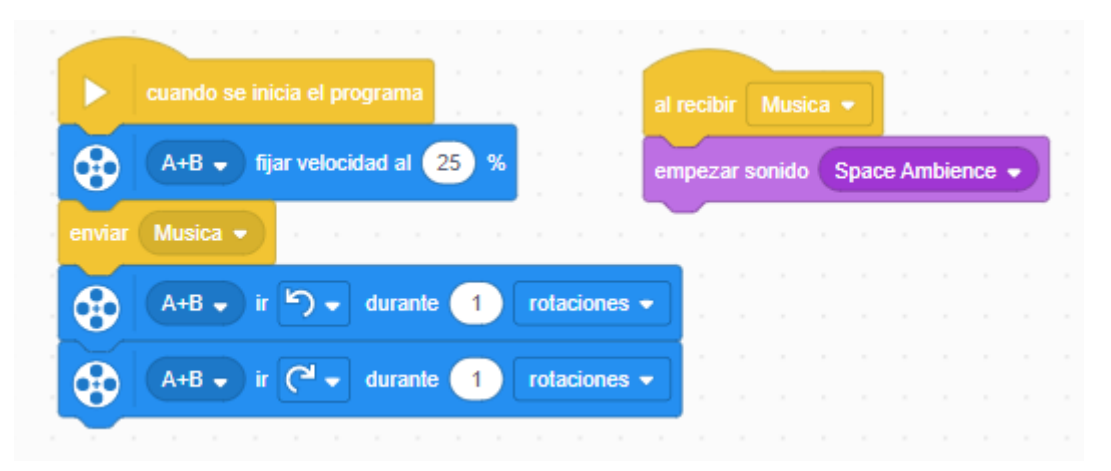

En el primer bloque ajustamos la potencia del motor al mínimo, enviamos otra instrucción que se ejecutará el paralelo (Música)

Los motores tienen que girar en sentido antihorario durante 1 vueltas y otra giran sentido horario.

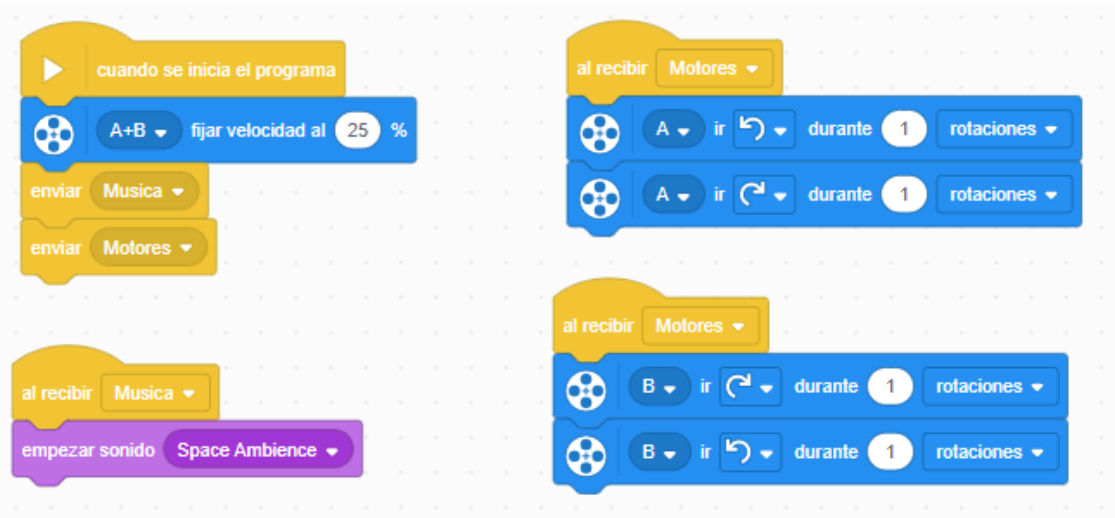

Configuramos los motores a una potencia del 25%

Enviar Música para poder escuchar la música y que siga el programa.

Enviar Motores para que se muevan los dos motores simultáneamente que cada uno en sentido contrario al otro.

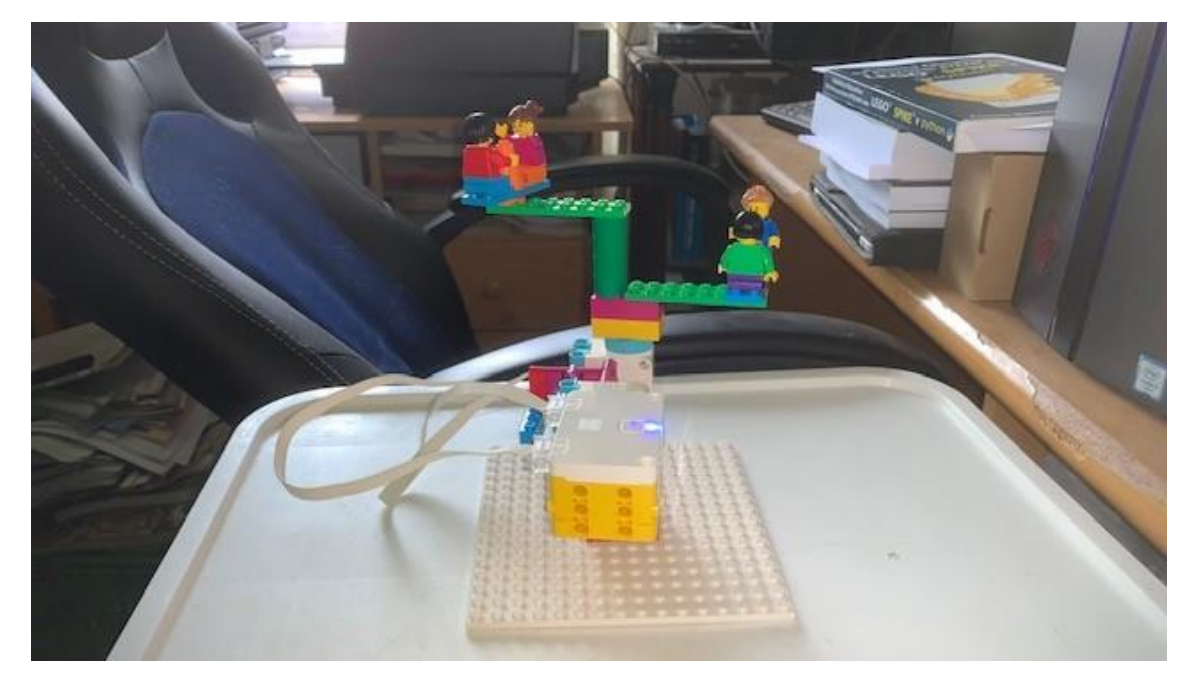

Ahora vamos a realizar modificaciones en el diseño:

Recuerda que en la programación en icono no podemos manejar individualmente cada motor.